## **C.d.L. in Scienze naturali – Matematica** 23. 11. 2014

1. Data la funzione  $f(x) = -\frac{1}{x}$  $\frac{1}{x+1} - 2, \quad x \neq -1,$ 

- (a) stabilire in quali intervalli la funzione è monotona crescente, ed in quali intervalli è monotona decrescente;  $f'(x) = -\frac{1}{(x+1)^2} < 0 \quad \forall x \neq 0 \Rightarrow f$  è monotona decrescente in  $] - \infty, -1[ \cup ] -1, +\infty[ = \mathbb{R} \setminus \{-1\}.$
- (b) determinare gli asintoti; le rette di equazioni *y* = *−*2 e *x* = *−*1 sono asintoto orizzontale e verticale (sinistro discendente e destro ascendente) rispettivamente
- (c) disegnare il grafico;

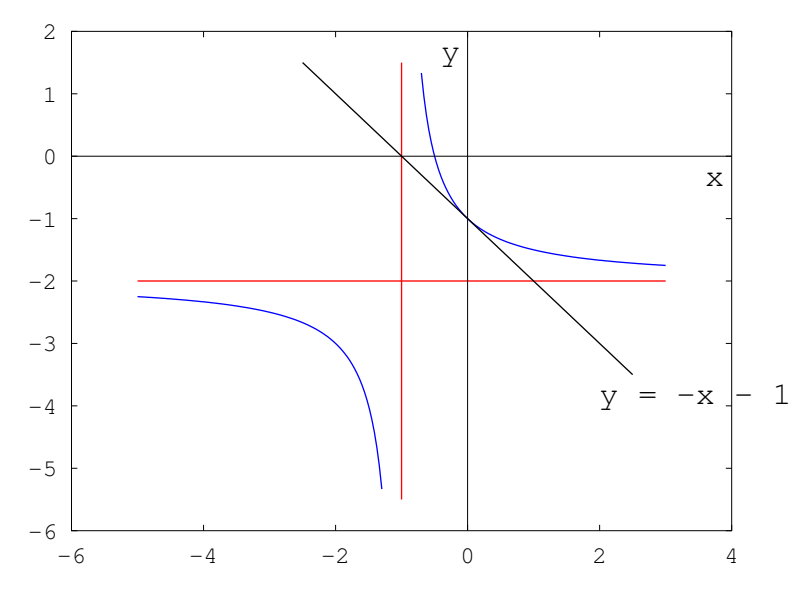

- (d) calcolare l'equazione della retta tangente al grafico nel punto (0*, −*1).  $y + 1 = f'(0)x$ , ossia  $y = -x - 1$
- 2. Determinare i minimi e massimi relativi e i punti di flesso delle funzioni:

(a) 
$$
f(x) = x^3 - 3x^2 - 9x
$$
;  
\n $f'(x) = 3x^2 - 6x - 9 = 3(x + 1)(x - 3)$ ;  
\n $f'(x) = \frac{1}{3} - \frac{3}{x^2}$ ,  $x \neq 0$ ;  
\n $f''(x) = 6x - 6 = 6(x - 1)$ ;  
\n $f''(x) = \frac{6}{x^3}$ ,  $x \neq 0$ ;  
\n(c)  $f(x) = \sqrt{x} \ln \frac{1}{x} = -\sqrt{x} \ln x$ ,  $x > 0$ ;  
\n(d)  $f(x) = xe^{-x}$ .  
\n $f'(x) = \frac{-\ln x - 2}{2\sqrt{x}}$ ,  $x > 0$ ;  
\n $f'(x) = (1 - x)e^{-x}$ ;  
\n $f''(x) = \frac{\ln x}{4x\sqrt{x}}$ ,  $x > 0$ ;  
\n $f''(x) = (x - 2)e^{-x}$ .

Dallo studio del cambiamento del segno della derivata prima si ottengono i punti di minimi (*m*) e i massimi (*M*) relativi; dallo studio del cambiamento del segno della derivata seconda si ottengono i punti di flesso (*F*):

- (a)  $M = (-1, 5)$ ,  $m = (3, -27)$ ,  $F = (1, -11)$ ; (b)  $M = (-3, -1)$ ,  $m(3, 3)$ ; (c)  $M = (e^{-2}, 2e^{-1}), F = (1,0)$  (discendente); (d)  $M = (1, e^{-1}), F = (2, 2e^{-2}).$ I flessi di (a) e (d) sono ascendenti.
- 3. Calcolare gli integrali:

(a) 
$$
\int_{2}^{3} x^{5} dx
$$
, (b)  $\int_{-2}^{-1} x^{-5} dx$ , (c)  $\int_{0}^{\frac{\pi}{2}} (\operatorname{sen} x + \cos x) dx$   
\n(d)  $\int_{0}^{9} 4\sqrt{x} dx$ , (e)  $\int_{0}^{2} \frac{6x^{2} + 4x + 2}{\sqrt{x}} dx$ , (f)  $\int_{1}^{e} -\frac{1}{x} dx$ .  
\n(a)  $\left[\frac{1}{6}x^{6}\right]_{2}^{3} = \frac{665}{6}$ , (b)  $\left[\frac{x^{-4}}{-4}\right]_{-2}^{-1} = -\frac{15}{64}$ , (c)  $[-\cos x + \operatorname{sen} x]_{0}^{\frac{\pi}{2}} = 2$ ,  
\n(d)  $\left[\frac{8}{3}x\sqrt{x}\right]_{0}^{9} = 72$ , (f)  $[-\ln |x|]_{1}^{e} = -1$ ,  
\n(e)  $\int_{0}^{2} (6x^{\frac{3}{2}} + 4x^{\frac{1}{2}} + 2x^{-\frac{1}{2}}) dx = \left[\frac{12}{5}x^{\frac{5}{2}} + \frac{8}{3}x^{\frac{3}{2}} + 4x^{\frac{1}{2}}\right]_{0}^{2} = \frac{284}{15}\sqrt{2}$ 

- 4. Calcolare gli integrali indefiniti con il metodo di integrazione per parti:
	- (a)  $\int x \log_{10} x \, dx$ , (b)  $\int x \cos x \, dx$ , (c)  $\int \sqrt{x} \ln x \, dx$ , (d)  $\int x2^x \, dx$ . (a)  $\frac{1}{2}$ 2  $x^2$  log<sub>10</sub>  $x$  − 1 2  $x \log_{10} e \, dx =$ 1 2  $x^2$  log<sub>10</sub>  $x$  − 1 4  $x^2 \log_{10} e + c$ , (b) *x* sen *x −*  $\operatorname{sen} x \, dx = x \operatorname{sen} x + \operatorname{cos} x + c,$ (c)  $\frac{2}{2}$ 3 *x √ x* ln *x−* 2 3 ∫ *√*  $\overline{x} dx =$ 2 3 *x √ x* ln *x−* 4 9 *x √*  $\overline{x}+c=$ 2 9 *x √ x*(3 ln *x−*2) +*c*, *x x x x x*

(d) 
$$
\frac{x2^x}{\ln 2} - \int \frac{2^x}{\ln 2} dx = \frac{x2^x}{\ln 2} - \frac{2^x}{(\ln 2)^2} + c = \frac{2^x (x \ln 2 - 1)}{(\ln 2)^2} + c.
$$

5. Calculate gli integral: (a) 
$$
\int_{-e}^{-1} x^{-1} dx
$$
, (b)  $\int_{2}^{3} (3x-5)^{-2} dx$ , (c)  $\int_{1}^{4} \frac{1}{x\sqrt{x}} dx$ ,  
\n(d)  $\int_{1}^{2} xe^{-x} dx$ , (e)  $\int_{-3}^{0} \frac{1}{\sqrt{1-5x}} dx$ , (f)  $\int_{0}^{\frac{\pi}{6}} x \operatorname{sen}(3x) dx$ , (g)  $\int_{0}^{\pi} \frac{\operatorname{sen} x}{3 + \cos x} dx$   
\n(sost.  $u = 3 + \cos x$ ), (h)  $\int_{0}^{\frac{\pi}{2}} (1 - \cos x)^{4} \operatorname{sen} x dx$  (sost.  $u = 1 - \cos x$ ),  
\n(i)  $\int_{0}^{2} \frac{x}{\sqrt{x+1}} dx$  (sost.  $u = \sqrt{x+1}$ ), (k)  $\int_{1}^{e} \frac{\ln x}{\sqrt{x}} dx$  (per parti).  
\n(a)  $[\ln |x|]_{-e}^{-1} = \ln 1 - \ln e = -1$ , (b)  $-\frac{1}{3}[(3x-5)^{-1}]_{2}^{3} = -\frac{1}{3}(\frac{1}{4} - 1) = \frac{1}{4}$ ,  
\n(c)  $\int_{1}^{4} x^{-\frac{3}{2}} dx = -2[x^{-\frac{1}{2}}]_{1}^{4} = -2(\frac{1}{2} - 1) = 1$ , (d) per parti:  $[-xe^{-x}]_{1}^{2} + \int_{1}^{2} e^{-x} dx = -\frac{2}{e^{2}} + \frac{1}{e} - [e^{-x}]_{1}^{2} = \frac{2}{e} - \frac{3}{e^{2}} = \frac{2e - 3}{e^{2}}$ , (e)  $-\frac{2}{5} [\sqrt{1 - 5x}]_{-3}^{0} = -\frac{2}{5} (1 - 4) = \frac{6}{5}$ , (f) per parti:  $-\frac{1}{3} [x \cos(3x)]_{0}^{\frac{\pi}{6}} + \frac{1}{3} \int_{0}^{\frac{\pi}{6}} \cos(3x) dx = 0 + \frac{1}{9} [\operatorname{sen}(3x)]_{0}^{\frac{\pi}{$ 

$$
\frac{1}{9}, \quad (g) - \int_0^{\pi} \frac{-\operatorname{sen} x}{3 + \cos x} dx = -[\ln|3 + \cos x|]_0^{\pi} = -(\ln 2 - \ln 4) = \ln 4 - \ln 2 =
$$
  

$$
\ln \frac{4}{2} = \ln 2, \quad (h) \ du = \operatorname{sen} x \ dx; \int_0^1 u^4 du = \frac{1}{5} \left[ u^5 \right]_0^1 = \frac{1}{5}, \quad (i) \ du = \frac{dx}{2\sqrt{x+1}};
$$
  

$$
2 \int_1^{\sqrt{3}} (u^2 - 1) du = 2 \left[ \frac{1}{3} u^3 - u \right]_1^{\sqrt{3}} = 2 \left[ (\sqrt{3} - \sqrt{3}) - \left( \frac{1}{3} - 1 \right) \right] = \frac{4}{3},
$$
  
(k) 
$$
2 \left[ \sqrt{x} \ln x \right]_1^e - 2 \int_1^e \frac{\sqrt{x}}{x} dx = 2\sqrt{e} - 2 \int_1^e x^{-\frac{1}{2}} dx = 2\sqrt{e} - 4 \left[ \sqrt{x} \right]_1^e = 4 - 2\sqrt{e}.
$$

6. Calcolare l'area della regione limitata di piano compresa tra il grafico di  $\boldsymbol{y}=$  $\operatorname{sen}(\frac{x}{3})$  e l'asse *x*, al variare di *x* nell'intervallo  $[0, \pi]$ .

$$
\int_0^{\pi} \text{sen}\left(\frac{x}{3}\right) dx = -3 \left[ \text{cos}\left(\frac{x}{3}\right) \right]_0^{\pi} = -3 \left(\frac{1}{2} - 1\right) = \frac{3}{2}
$$

7. Si trovi l'area limitata dalla parabola  $y = 3 - x^2$  e dalla retta  $y = -2x$ (disegno!). 4

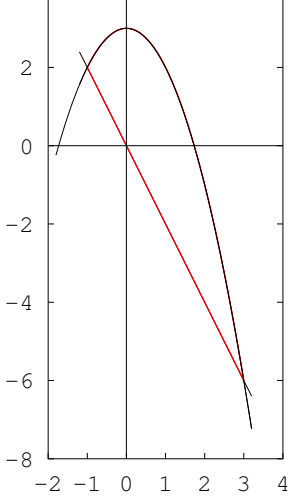

$$
\int_{-1}^{3} \left[ (3 - x^2) - (-2x) \right] dx = \frac{32}{3}
$$